Lancar redução Z pelo MAPAR RESUMO DE CAIXA

 $\overline{\phantom{a}}$ 

1 - cadastrar a impressora fiscal com numero de serie

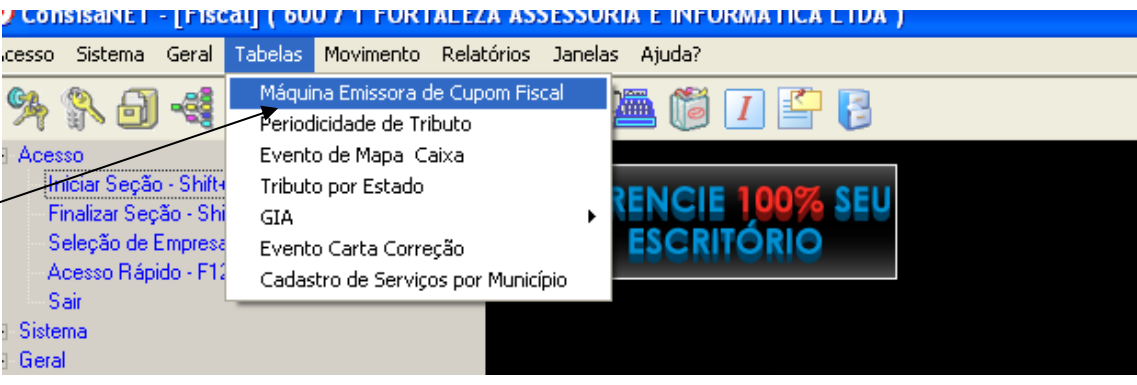

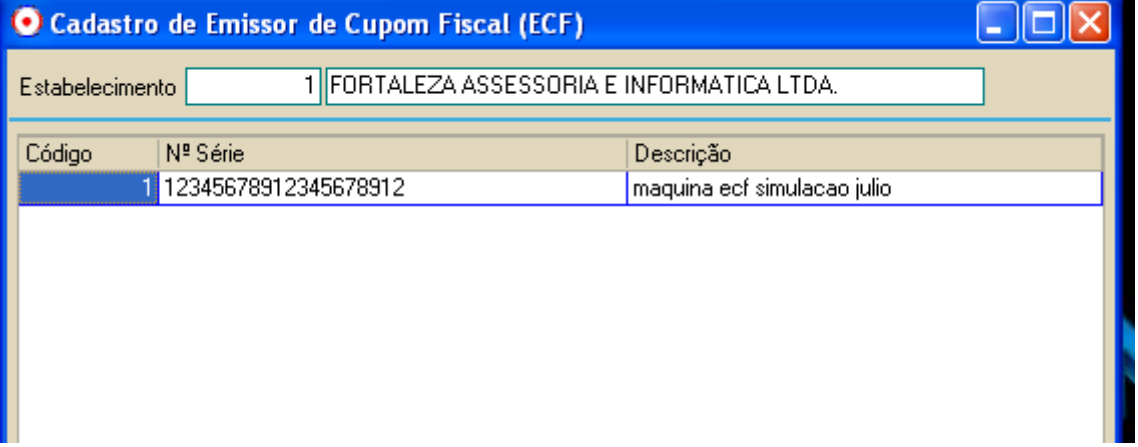

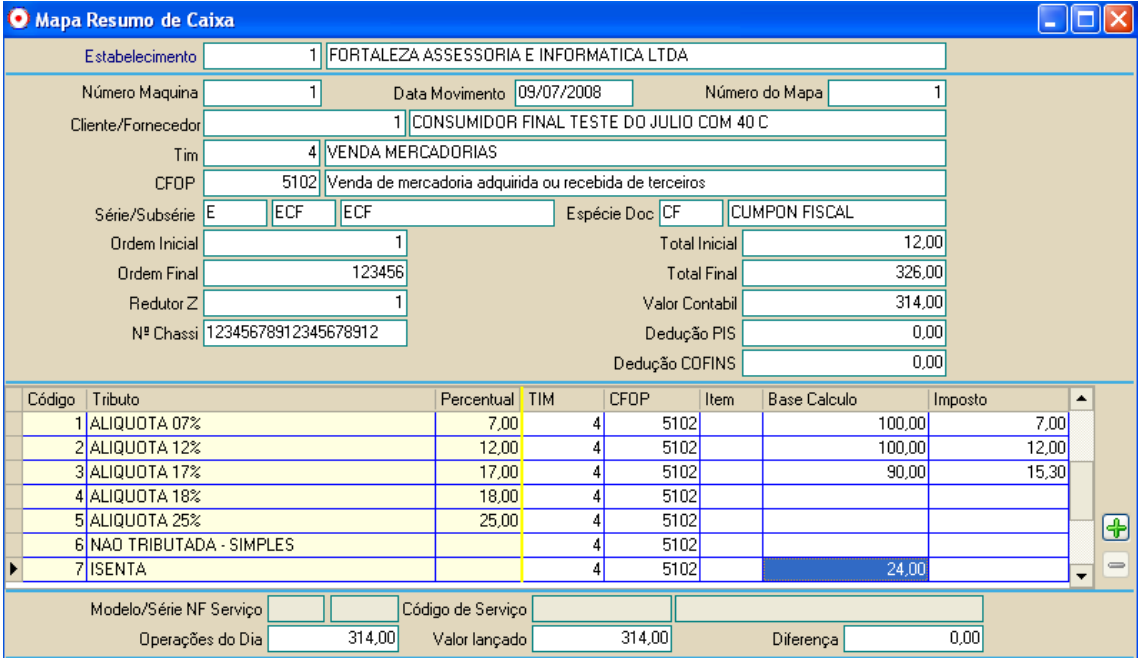